# BSZEGBV

### **AG K10plus Sacherschließung Protokoll der Sitzung vom 04. -05. März 2020 in Stuttgart**

#### **Teilnehmer:**

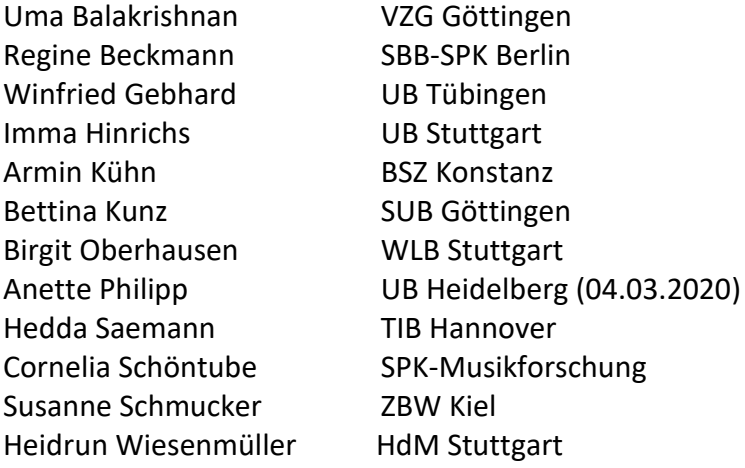

#### **Entschuldigt:**

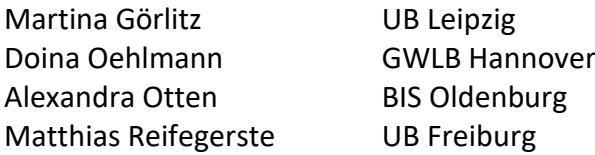

#### **Protokoll:**

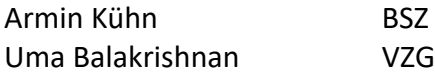

#### **Tagesordnung:**

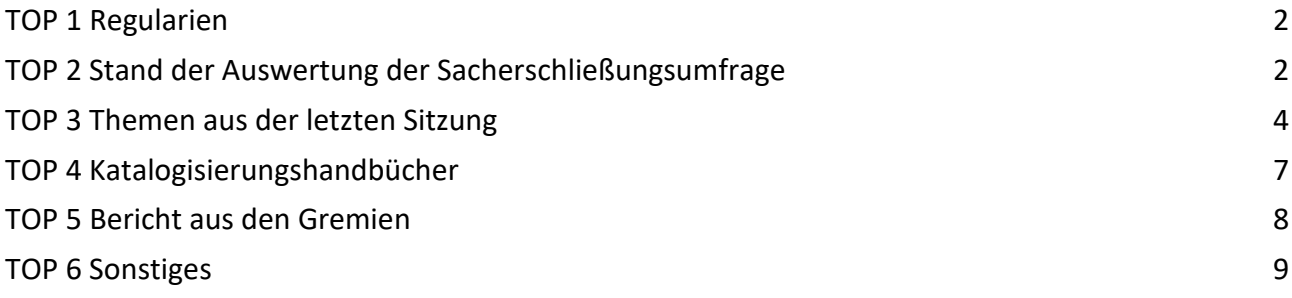

## BSZ EGBV

#### <span id="page-1-0"></span>**TOP 1 Regularien**

<span id="page-1-1"></span>Die Sitzung beginnt um 14.30 Uhr. Herr Kühn begrüßt alle Anwesenden. Die Tagesordnung wird ohne Ergänzungswünsche verabschiedet. Die Niederschrift dieser Sitzung übernehmen Uma Balakrishnan und Armin Kühn

#### **TOP 2 Stand der Auswertung der Sacherschließungsumfrage**

#### **Stand der Gesamtauswertung**

Bei der letzten Telko im November 2019 wurde der Wunsch geäußert, die Ergebnisse der Umfrage detailliert nach einzelnen Bibliotheken auszuwerten und die Rückmeldungen zu Frage 10 nach Sachgebieten einzuordnen. Frau Balakrishnan und Herr Kühn sind dem Wunsch nachgegangen und haben zwei weitere Listen bzw. eine Zusammenfassung der Antworten zur Frage 10 (*Ergänzende Angaben zur Sacherschließungspraxis in Ihrer Bibliothek und zu den Erwartungen an die kooperative Sacherschließung im K10plus*) erstellt.

**Die Liste der Auswertung der Antworten zu Block 2** *(Bestandsprofil, Bestandszuwachs und allgemeine Erschließungspraxis)*

beinhaltet Angaben über

- die Literatursprache
- die angewendeten SE-Instrumente
- den Umfang des Bestandes und die SE-Ansprechpersonen

in den jeweiligen Bibliotheken, die an der Umfrage teilgenommen haben.

**Die Liste der am DA (Digitalen Assistenten) interessierten Bibliotheken**

enthält eine Auflistung der Bibliotheken sortiert nach deren Interesse an der DA-Nutzung. Die Auswertung zeigt, dass über 90 Bibliotheken mittleres bis starkes Interesse an der Nutzung des DA haben.

**Die Rückmeldungen zu Frage 10 (***Ergänzende Angaben zur Sacherschließungspraxis in Ihrer Bibliothek und zu den Erwartungen an die kooperative Sacherschließung im K10plus*

wurden nach folgenden Kategorien geordnet

- Hoffnung auf Abbau von Doppelarbeit, Entlastung, Nutzung von Synergien durch größeren Datenpool, verstärkte Nutzung von maschinellen Anreicherungen, Nachnutzung anderer Thesauri, Fremddaten, Ausbau der GND etc.
- Nutzung /Aufbau von Mappings, Konkordanzen
- Verbesserung der Kooperation und Aufgabenaufteilung
- Wunsch nach Facettierung und Verbesserung der Recherche
- Verlässliche (intellektuelle) Erschließung durch die DNB
- Nutzung des Digitalen Assistenten

Zu dem Punkt 17 der Zusammenfassung "*Kataloganreicherung durch den Upload der Inhaltsverzeichnisse, insbesondere ansonsten nicht erschlossenen Titel wie z.B. Sammelbände, Literatur aus der Schweiz und Österreich und graue Literatur"* fände man hilfreich, wenn die Information aus den Inhaltsverzeichnissen in die Felder hochgeladen, in den Metadaten hinterlegt, automatisch ausgewertet und für das Retrieval verfügbar gemacht würden.

Derzeit gibt es lediglich Links zu den gescannten Inhaltsverzeichnissen. Im K10plus gibt es momentan kein Feld, in dem diese Angaben übernommen werden können. Es gibt zwar ein Fußnotenfeld,

in dem eine Zusammenfassung abgelegt werden kann, jedoch gibt es noch keinen Workflow, der die Links von Inhaltsverzeichnissen automatisch durchsucht und die Texte bzw. Informationen daraus filtriert und in den K10plus übernimmt. Im Hinblick auf die Größenbeschränkung eines Titelsatzes beim MARC21-Export können hier auch nur relativ kurze Texte abgelegt werden. Bereits vor einigen Jahren gab es diesbezüglich im SWB Diskussionen. Wegen der Kapazitäten der Datenbank und Schwierigkeiten beim MARC21-Export wurde damals dagegen entschieden. Das weiterhin bestehende starke Interesse der Bibliotheken an der intellektuellen SE und engeren Kooperation zwischen den Bibliotheken, das den Antworten zu Frage 10 zu entnehmen ist, bestätigt das Gremium in dem Bestreben zwei Kernfragen zu lösen:

BSZ EGBV

- a) Wie ist ein größerer Erschließungsgrad im K10plus zu erreichen?
- b) Was ist seitens der Verbundzentralen noch zu unternehmen, um Fremddatenimporte und maschinelle Ergänzung der Klassifikation zu erhöhen?

Um eine bessere Aufgabenaufteilung, optimale Nutzung von Ressourcen, Vermeidung von Doppelarbeit und den Mehrwert der kooperativen Sacherschließung belegen zu können, wurde anhand der Ergebnisse der Umfrage folgendes diskutiert und festgehalten:

Entwicklung von Modellen, die einerseits die Kooperation ausweiten und andererseits die dafür notwendigen Entscheidungen auf der Leitungsebene erleichtern. In diesem Rahmen sollte u. a. eine Feldstudie durchgeführt werden, in der bestimmte Universalbibliotheken und Spezialbibliotheken exemplarisch kleine Fachbereiche für das gesamte K10plus-Gebiet inhaltlich erschließen, um zu demonstrieren:

- wie es aussehen könnte, wenn ein Bereich der SE nur von einer Spezialbibliothek erschlossen wird und von anderen nachgenutzt werden kann
- was zu berücksichtigen ist, wenn eine Bibliothek an einer Kooperation interessiert ist
- welche Vorteile Sacherschließer\*innen bzw. Bibliotheken haben, wenn ein Teil der Arbeit den Spezialbibliotheken überlassen wird
- Die Bibliotheken, die auf der lokalen Ebene aufwändig erschließen, sollten angeregt werden, dies auf bibliographischer Ebene zu tun.
- Die Einspielung der Fremddaten und SE-Daten im GBV lief vor dem K10plus reibungslos. Dieser Zustand soll schnellstmöglich wiederhergestellt werden.
- Die Anreicherung der Titel mit Mappings soll vorangetrieben werden. Zum Beispiel wurde im Projekt coli-conc eine Schnittstelle entwickelt, um aus der coli-conc-Datenbank Mappings in die Verbunddatenbank K10plus zu importieren. In den kommenden Wochen werden zuerst die BK Mappings zur RVK in die K10plus-Datenbank eingespielt. Die Quelle (coliconc) dieser Mappings wird entsprechend gekennzeichnet. Hierzu wurden jedoch Bedenken zur aktuellen Qualität der BK und der Notwendigkeit ihrer Aktualisierung geäußert. Auch über die Einbindung weiterer Facetten für die Verbesserung des Retrievals ist nach zudenken.
- Das BSZ plant in einem gemeinsamen Projekt mit dem Fachinformationsverbund Internationale Beziehungen und Länderkunde, den hauseigenen Thesaurus und die hauseigenen Klassifikationen der Bibliotheken des Fachinformationsverbundes, die sich derzeit im Feld Schlagwörter aus einem Thesaurus und freie Schlagwörter (Feld 5520) bzw. Notationen eines Klassifikationssystems (Feld 5060) befinden, als regionale Normsätze (inkl. Verweisungen und Hierarchien) in den K10plus einzuspielen und (analog des STW ) in eigenen Titelfeldern im K10plus zu verlinken. Dies sollte deren Nachnutzen erleichtern.
- Eine Beschleunigung des RVK-Projektes im GBV ist geplant. Das Projekt beabsichtigt, zuerst die RVK-Notationen aus dem GBV im K10plus, die dort derzeit nur als Text in den Titeln vorhanden sind, zu bereinigen und danach mit den RVK-Normsätzen zu verlinken. Ferner

sollen RVK-Notationen aus der lokalen Ebene auf die bibliographische Ebene hochgezogen werden.

 Es wurde angeraten, mit der DNB Gespräche zu suchen und ein besseres Kooperationsmodell auszuarbeiten. So könnten z.B. - wenn die DNB sich verpflichten würde, weiterhin die Reihe A intellektuell zu erschließen - die Regionalbibliotheken im Gegenzug dafür graue Literatur erschließen. Es sei auch wichtig, dass die DNB mit den entsprechenden SE-Gremien im deutschsprachigen Raum Gespräche und Verhandlungen führt und eine engere Kooperation mit den Bibliotheken sucht.

Da eine Erhebung der TU9-Bibliotheken gezeigt hat, dass Buchhandelsausgaben, die in vielen Fächern vom Wegfall der qualitativ hochwertigen intellektuellen Sacherschließungselemente der DNB betroffen sind, einen deutlichen Anteil unter den gedruckten Veröffentlichungen ausmachen, übernimmt die TIB im Rahmen ihrer Aufgaben als Zentrale Fachbibliothek die Erschließung der als Buchhandelsausgaben veröffentlichten Dissertationen, die ihr in den ingenieur- und naturwissenschaftlichen Fächern vorliegen. Auf diese Weise möchte sie dazu beitragen, die verbale Erschließung mit GND-Normdaten zu sichern und eine für die Entwicklung automatisierter Verfahren notwendige Datenbasis bereitzustellen. Ein Treffen der TU9-Bibliotheken mit der DNB ist geplant.

Der Bedarf an einem Erschließungskonzept ist nach Ansicht des Gremiums vorhanden. Dieses soll auf den angewendeten Erschließungsinstrumenten basieren. Hier können auch die Erschließungsprofile einzelner Bibliotheken für bestimmte Bereiche für den gesamten K10plus in Betracht gezogen werden. Das Konzept soll Empfehlungen und Kriterien für den Gesamtbestand inkl. E-Ressourcen mit den verwendeten SE-Instrumenten enthalten und auch die Art (intellektuell oder maschinell) bzw. die Tiefe der Erschließung für verschiedene Bestandsegmente klar definieren.

- Es wurde gefragt, ob es sinnvoll wäre, mit den vorhandenen Ausleih- und Fernleihstatistiken mehr über die Nutzerbedürfnisse bzw. deren Verhalten festzustellen und darauf basierend ein SE- Konzept zu entwerfen. Aus den vorhandenen Statistiken sei es kaum möglich, diese auszulesen. Es sei wichtiger, die Ressourcen in neue Visualisierungs- bzw. Darstellungsmöglichkeiten z.B. der GND und anderer Systeme und in Optimierung von Facettierungen zu investieren.
- <span id="page-3-0"></span> Eine Integration von Culturegraph im K10plus ist auch in den Verbundzentralen angedacht (so wurden z.B. schon RVK-Notationen für Bestände der WLB durch das BSZ aus Culturegraph importiert).

#### **TOP 3 Themen aus der letzten Sitzung**

**Kennzeichnung von Sacherschließungsdaten im K10plus**

Die Kennzeichnung von Sacherschließungsdaten wurde vor K10plus-Zeiten unterschiedlich in beiden Verbünden geregelt. Diese Handhabung bleibt weiterhin unverändert. Die Kennzeichnung der Herkunft der SE im SWB für die GND-Felder bleibt obligatorisch. Im GBV ist diese fakultativ.

**Korrekturbefugnisse im Bereich Sacherschließung**

Es gibt keine Kennzeichnung des Urhebers von SE-Daten im GBV. Das Grundprinzip der Kooperation im GBV ist die Akzeptanz der vorhandenen Sacherschließung. Es ist kaum vorgekommen, dass die GBV-Bibliotheken sich über diese Vorgehensweise beschwert haben. Die Korrektur- und Ergänzungswünsche werden bei der Zentralredaktion des GBV (ZR) gemeldet. Im SWB dagegen werden die Änderungen und Korrekturen an die als Urheber der SE-Daten gekennzeichneten Bibliotheken

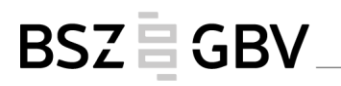

weitergeleitet. Nur in Ausnahmenfällen greifen die Fachredaktionen oder die Zentralredaktion (ZRED) des SWB ein. Löschungen wegen falschen Titelverknüpfungen werden im GBV gemeinsam von den Bibliotheken und ZR durchgeführt. Es gibt keine explizite Regel dafür im GBV. Im SWB werden diese nach Absprache von ZRED oder den Fachredaktionen durchgeführt.

Im Zuge dieser Diskussion wurde gefragt, ob die Einträge in den 2XX-Feldern Probleme verursachen. Anscheinend gab es einige Fälle, in denen die Inhalte der 2XX-Felder nicht genau mit dem Inhalt des GND-Satzes übereinstimmten. Vereinzelt gibt es auch Fehltreffer bei der Suche durch gleichlautende 2XX-Einträge zu GND-Begriffen. Es soll geprüft werden, ob für die 2XX-Felder ein eigener Suchschlüssel im K10plus konfiguriert werden sollte.

#### **Umgang mit automatischer Erschließung aus der DNB**

Im Falle der Löschung der inkorrekten automatischen SE aus der DNB im K10plus sollte sichergestellt werden, dass diese falschen Fremddaten nicht erneut durch Einspielungen in das Feld eingetragen werden. Die DNB erschließt derzeit automatisch die Reihen H und O, die nicht verbal erschlossen werden.

#### **Anreicherungen von Parallelausgaben mit SE-Daten aus Online-Ressourcen**

Für die Anreicherung von Online-Ressourcen mit SE-Elementen (DDC, RVK, BK, GND und STW) aus der Druckausgabe sind die notwendigen Anpassungen im K10plus seitens des BSZ bereits geschehen.

Es steht noch der Blocktest-SE aus, bei dem die bei der Migration in den K10plus verlorengegangenen SE-Daten aus dem SWB nachgespielt werden. Sobald dies erfolgt ist, wird mit der Anreicherung begonnen. Danach könnte die Anreicherung in umgekehrter Richtung vorgenommen werden, und zwar die Anreicherung der Printausgaben aus den E-Ressourcen.

Die TIB Hannover hat festgestellt, dass seit Anfang dieses Jahres Titelaufnahmen vorkommen, in denen in Feld 5090 die RVK-Notation als Text (ohne Verlinkung) eingetragen ist Die Titelaufnahmen wurden jeweils mit der Funktion "externe Suche" aus dem WorldCat übernommen. Dies soll anhand einiger Beispiele überprüft werden.

#### **Mögliche Nachnutzung des STW und anderer Thesauri für Bibliotheken**

Die DNB nutzt bereits das STW-GND-Mapping für deutschsprachige Literatur und aktualisiert dieses einmal im Jahr. Die ZBW erschließt sowohl Aufsätze als auch Monografien mit dem STW.

Es ist zu überlegen, ob auch im K10plus diese Mappings genutzt werden können und wenn ja, in welches Feld sie eingespielt und wie sie gekennzeichnet werden sollten und zu welchem Zweck diese angewendet werden können. Darüber hinaus gab es Überlegungen über die künftige SE-Praxis hinsichtlich der Nutzung von Fremddaten und Fachthesauri, die in dem neuen RSWK-Nachfolgeregelwerk geregelt werden müssen:

- Wenn Erschließung aus einem Fremdthesaurus vorhanden ist, wird noch eine verbale Erschließung mit der GND erforderlich sein? Und falls ja, in welchem Zusammenhang wäre dies sinnvoll?
- Wie ginge man mit anderen Vokabularen um?
- Was sollen die Anforderungen an die Basiserschließung sein?
- Soll zusätzlich zur GND eine klassifikatorische Erschließung (z.B. mit BK oder RVK) obligatorisch vergeben werden? Falls ja, wie können die Bibliotheken dazu angeregt werden?
- Soll ein Fachthesaurus lediglich als Ersatzerschließung in Betracht gezogen werden?

Diese Diskussion gab den Anstoß zum Nachdenken über die Frage, ob Fachthesauri weiterhin einzeln gepflegt und ggf. mit der GND verknüpft werden oder ob sie direkt in die GND integriert werden sollen.

BSZ EGBV

Im DA 3 ist der STW bereits integriert und kann bei der Vergabe der SE-Daten übernommen werden.

**Mögliche Nutzung von Konkordanzen für automatische Erschließung**

Es gibt Konkordanzen zwischen dem Thesaurus Sozialwissenschaften (GESIS) und dem STW zur Nachnutzung.

Viele Bibliotheken nutzen hauseigene Systeme. Hier ist eine Entscheidung erforderlich, welche hauseigenen Systemen und Fachthesauri für Mappings und zur Nutzung im K10plus interessant sind.

Die lokalen Normsätze der SUB Göttingen des Göttinger Realkatalogs des Bestands bis 1945 beinhalten BK, DDC und verbale Begriffe. Des Weiteren hat die Göttinger Online Klassifikation BK-Mappings, die für eine automatische Anreicherung nachgenutzt werden können. Auch in der VZG gibt es BK-Mappings zur holländischen BK-Version für den Fachbereich Recht und Sozialwissenschaften. In der VZG werden derzeit im Rahmen des coli-conc-Projekts Mappings zwischen den DNB- Sachgruppen und der BK erstellt. Weiterhin sieht das Projekt coli-conc vor, implizite Mappings, die sich nicht nur auf bibliographischer Ebene sondern auch auf lokaler Ebene befinden, automatisch herauszuziehen und sowohl zur automatischen Anreicherung für den K10plus als auch als Vorschläge für Cocoda zur Verfügung zu stellen.

Die größte Herausforderung der Konkordanzen sind jedoch die kontinuierliche Pflege und Aktualisierung. Um dies zu gewährleisten, soll ein Workflow festgelegt werden. Das coli-conc-Expertenteam ist damit beauftragt worden.

#### **Mögliche Messbarkeit von Qualität**

Um die Qualität der SE zu definieren und ein Resümee der vielen Diskussionen der letzten Jahren zu erfassen, hat das Expertenteam RDA-Anwendungsprofil für die verbale Inhaltserschließung (RAVI) ein Dokument über die Messbarkeit von Qualität der Erschließung erstellt, das als Anregung für das neue Regelwerk dienen soll.

In dem Dokument fungieren zwei Bewertungsmaßstäbe als Hauptkriterien: Verlässlichkeit und Transparenz. Unter Verlässlichkeit sind Aspekte wie die konsistente Abdeckung von bibliografischen Daten in den Katalogen, die Konsistenz in den Normdateien, die Qualität des Retrievals zu verstehen. Unter den Begriff Transparenz fallen die Faktoren, die Informationen über die Quelle der Daten, die angewendeten Systeme, die Art und den Level der Erschließung preisgeben.

Das Ziel dabei ist es, herauszufinden, ob anhand solcher Faktoren die Messbarkeit von Qualität in der SE unterstützt werden kann und weitere Thesauri und Systeme für K10plus ausgewählt werden können.

Einige Merkmale für die Messbarkeit von Qualität sind:

- Anteil sachlich erschlossener Titel
- die eindeutige Kennzeichnung von Daten (Quelle, Verfahren)
- Höhere Flexibilität bei der Vergabe (Schlagwortfolge, enge vs. weitere Schlagwörter)

Im K10plus ist es schon in einigen Feldern möglich, wie bei den Feldern für die Erschließung mit dem STW und den 555X-Feldern, die Art der Erschließung (intellektuell/maschinell) festzustellen. Bei dem RVK-Feld ist dies allerdings schwierig, weil in den vergangenen Jahren maschinell angerei-

cherte RVK-Notationen nicht gekennzeichnet wurden. Auch Formangaben sind in großer Zahl automatisiert und ohne klare Kennzeichnung übernommen worden.

BSZ EGBV

Weitere Diskussionspunkte waren:

- Können Retrieval-/Nutzerverhalten-Daten Angaben über die Datenqualität liefern?
- Wie kann man mit den vorhandenen Daten die Nutzer intuitiv zur besseren Recherche führen?
- Wie kann man die vorhandenen Daten besser präsentieren?
- Wie kann man die Beziehungscodes aus der GND für die Recherche nachnutzen?

Mit diesen Fragen beschäftigt sich auch die Arbeitsgruppe Usabilitiy im K10plus des GBV. Der Lobid -Dienst wurde als ein gutes Beispiel für Ideen und Anregungen erwähnt. Die vorhandenen Daten sollen für die Anwendung in Discovery- und in anderen Systemen optimiert und anders konfiguriert werden.

#### <span id="page-6-0"></span>**TOP 4 Katalogisierungshandbücher**

**Aktualisierung des Handbuchs Kooperative Sacherschließung**

Das SE-Handbuch wurde an einigen Stellen aktualisiert. Die Änderungen beziehen sich auf Korrekturen falscher bzw. veralteter Angaben, die aktualisiert werden mussten. Das Update wurde in einer tabellarischen Übersicht mit Angaben des Kapitels samt einer Zusammenfassung der Änderungen dargestellt. Diese Tabelle wird als Zusatzinformation zur neuen Version des Handbuchs mitgeliefert.

**Fragen zur kooperativen Sacherschließung (siehe auch: Link zum Dokument)**

**1: Definition kooperativer Sacherschließung:**

Es wurde über folgendes diskutiert:

- Wie könnte eine Arbeitsaufteilung aussehen?
- Wer soll was erschließen?
- Was soll wie erschlossen werden?
- Was soll obligatorisch und fakultativ sein?
- Soll neben der GND-Erfassung auch eine Klassifikation wie BK und oder RVK obligatorisch sein?
- Wie weit kann die BK automatisch übernommen werden?
- Was die BK betrifft: Sollen die von österreichischen Bibliotheken vergebenen BKs miteingebunden werden oder sollen nur die RVK-BK-Mappings aus dem Österreichischen Bibliothekenverbund übernommen werden.

Grundsätzlich haben die verbale und klassifikatorische Erschließung unterschiedliche Vor-und Nachteile. Optimal wäre es, wenn im K10plus die Titel sowohl mit einer verbalen als auch mit einer klassifikatorischen SE versehen wären.

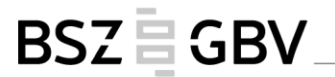

**2: Bildung von Schlagwortfolgen:**

Im SWB und GBV wird die optionale Regel zur Bildung mehrerer Schlagwortfolgen (vgl. RSWK § 13,3,a und c) unterschiedlich gehandhabt. Daher war die Frage, ob es sinnvoll wäre, diese Regel einheitlich zu gestalten. Es wurde empfohlen, diese Entscheidung den Bibliotheken zu überlassen. Jede Bibliothek sollte für sich frei entscheiden können, ob sie diese optionale Regel anwenden möchte oder nicht. Im Handbuch sollte dies vermerkt werden.

#### **3: Herkunftskennzeichnung, Abtrennung von Kürzeln:**

Die Reihenfolge der unterschiedlichen Kürzel nach dem ISIL spielt keine Rolle für Maschinen. Allerdings ist es wichtig, dass nur direkt nach dem ISIL ein Schrägstrich vor dem Kürzel steht. Trennungen zwischen Kürzeln dürfen nicht mit einem Schrägstrich erfolgen, sonst könnte es zur Komplikationen führen.

**4: Korrekturanfragen bei mehreren Urhebern in \$A für Schlagwortfolgen in 555X:**

Es sollte am Ende des Jahres überprüft werden, ob und wie oft mehrere ISILs bzw. Urheber vorkommen.

**5: Listen der an der kooperativen Sacherschließung teilnehmenden Bibliotheken:**

<span id="page-7-0"></span>Es wurde angeregt, je eine Liste der Bibliotheken, die an der kooperativen SE teilnehmen und je eine Liste je von RVK- und BK-Anwendern im Wiki zu erstellen und den Link dazu im Handbuch einzutragen.

#### **TOP 5 Bericht aus den Gremien**

**Bericht aus dem Expertenteam RDA-Anwendungsprofil für die verbale Inhaltserschließung**

- Das RDA-Toolkit ist nicht mehr primär als Arbeitsinstrument gedacht, sondern als Sammlung von Aussagen bzw. als Leitfaden (Rahmenstandard)
- die Fachgruppe Erschließung hat sich im 2. Halbjahr 2019 mit der praktischen Anwendbarkeit beschäftigt und mögliche Vorgehensweisen aufgezeigt

(s. [Protokoll der Sitzung der FG E vom 3./4. Dezember 2019\)](https://www.dnb.de/SharedDocs/Downloads/DE/Professionell/Standardisierung/Protokolle/FG_Erschliessung/pFGE20191203v.pdf?__blob=publicationFile&v=1)

- die Fachgruppe Erschließung erarbeitet im 1. Halbjahr 2020 ein Konzept zur Verzahnung der D-A-CH-AWR mit dem neuen Toolkit.
- die Auswirkungen des 3R-Projekts auf die Katalogisierung im K10plus sind noch nicht abzusehen, aber nicht in 2020 zu erwarten.

**Bericht aus der Fachgruppe Erschließung und Informationsvermittlung**

Die FAG-EI ist ein Gremium, das sich nicht auf die Regelwerksarbeit fokussiert, sondern die strategischen Fragen im GBV behandelt. Die Gruppe besteht aus Mitgliedern einzelner GBV-Länder und einer Vertretung aus dem SWB. Es sind insgesamt 12 Mitglieder.

Die FAG-EI beschäftigt sich derzeit mit 7 Arbeitspaketen:

- a) Usability von Online-Katalogen innerhalb des GBV
- b) Homogenisierung, Standardisierung und Qualitätssicherung der Metadaten
- c) OpenAccess: Sichtbarkeit in den LBSen, Standardisierung von Lizenzangaben im K10plus
- d) Forschungsdatennachweise
- e) Evaluierung von nationalen und internationalen Erschließungskonzepten und Formulierung von Anwendungsempfehlungen

BSZEGBV

- f) Integration von Sacherschließungselementen aus Culturegraph
- g) Bessere Einbindung von Normdaten in Discovery Systemen

<span id="page-8-0"></span>Bei der letzten Sitzung wurde u.a. über die Regelwerksarbeit des Expertenteams RAVI, über ein Konzept zur künftigen Rolle der Verbundzentrale im Bereich Sacherschließung und das Programm für die GBV-Verbundkonferenz 2020 diskutiert.

#### **TOP 6 Sonstiges**

**Stand des Digitalen Assistenten im K10plus**

Es gibt nun ein gemeinsames Profil für K10plus, das bereits aktiv ist. Die SWB-Bibliotheken, die derzeit noch mit dem SWB-Profil arbeiten, werden demnächst auf das K10plus-Profil umgestellt. Das K10plus-Profil bietet zusätzliche SE-Instrumente, wie die RVK, BK, IxTheo-Klassifikation und die Regionalcodes der Staatsbibliothek zu Berlin. Die Einbindung des STW ist in Vorbereitung. Außerdem ist die Vergabe freier Schlagwörter implementiert.

Der DA hat eine Testinstanz, diese ist an die K10plus-Testdatenbank angekoppelt. Darüber hinaus gibt es die Produktivinstanz für die produktive K10plus-Datenbank. In die Produktivinstanz werden regelmäßig Updates eingespielt und auf der Testinstanz werden die neuen Funktionalitäten zuvor getestet.

Im K10plus-Profil sind auch weitere Fremddatenquellen wie Daten aus dem HBZ, HeBIS und den Systemen der französischen Universitätsbibliotheken eingebunden. Ferner sind die Vorschlagsgeneratoren weiterentwickelt worden. Mit den erzeugten Vorschlägen können zusätzliche Vorschläge gezielt manuell angestoßen werden. Es gibt einige GBV-Bibliotheken, die den DA zurzeit testen. Im SWB gibt es mit der Bibliothek der PH Freiburg einen neuen DA-Anwender. Wünschenswert wäre, perspektivisch auch die Neuansetzung von Normdaten (Sachschlagwörtern) über den DA zu ermöglichen.

Die DNB nutzt den DA seit Anfang März. Seit neuem gibt es einen Lenkungsausschuss für den DA. Dieser Ausschuss besteht aus Mitgliedern aus dem österreichischen Verbund, dem GBV und SWB und der DNB. Es ist geplant, ein Anwendertreffen voraussichtlich im November dieses Jahres zu organisieren. Ferner finden regelmäßige Treffen in kleinerem Kreis mit der Fa. Eurospider zur Weiterentwicklung des Tools statt. Die UB Tübingen und die ZBW Hamburg führen ihre Gespräche direkt mit der Fa. Eurospider. Die SUB Hamburg arbeitet schon produktiv mit dem DA. Die Verbundzentrale des GBV arbeitet an einem Finanzierungsmodell für die interessierten Bibliotheken. Der GBV plant mehrere Webinare, um den interessierten Bibliotheken eine Einführung in den DA zu geben. Es wurde vorgeschlagen, die ersten Ergebnisse im VZG-Aktuell zu veröffentlichen und auf dem Bibliothekartag darüber zu berichten.

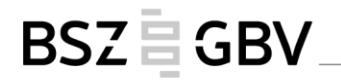

#### **Verbundkonferenz des GBV 2020**

Die Verbundkonferenz findet am 25. und 26. August mit dem Thema "Nachnutzerbarkeit von Diensten" in Halle statt.

#### **Verschiedenes**

Stand des Skriptes Datensatzkopie: In der WinIBW gibt es die Funktion Datensatzkopie, die von der Formalerschließung genutzt wird, um eine Titelaufnahme zu kopieren, um den Erfassungsaufwand für neue Titelaufnahmen zu reduzieren. In diesem Fall werden auch die vorhandenen SE-Elemente übernommen. Es wurde berichtet, dass bei der Übernahme der SE-Daten die Herkunftsangabe im Subfeld \$A in der neuen Version automatisch gelöscht wird.

Uma Balakrishnan, Armin Kühn 07.04.2020